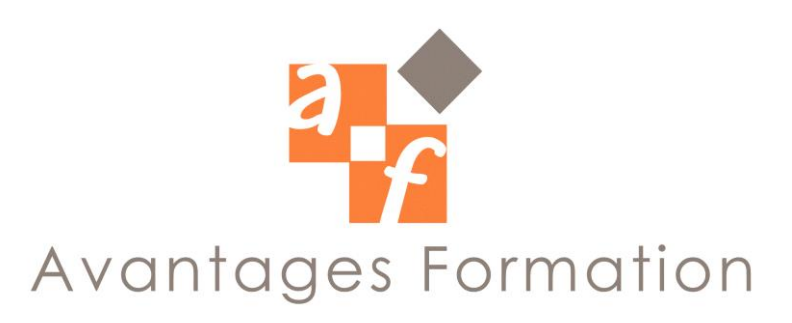

**WORD PRESS Durée : 28 heures**

# **Objectifs de la formation**

Réaliser et administrer un blog, un portfolio ou un site vitrine d'entreprise simplement sans connaissance en langages informatiques.

# **Public concerné et pré-requis**

Toute personne souhaitant réaliser et administrer un site internet de niveau professionnel. Avoir une bonne maitrise du Pack Office est nécessaire.

# **Méthodes pédagogiques et conditions de formation**

Formateur professionnel expert, support de cours fourni. Formation en petit groupe (maximum 5 personnes). La formation se déroule par alternance d'exposés et de travaux pratiques sur PC.

# **Contenu de la formation**

## **Pour commencer :**

- Qu'est-ce qu'un site? Un blog? Mélanger les deux?
- Qu'est-ce qu'un CMS? Pourquoi Wordpress pour créer son site? Points forts?
- Comment est organisé Wordpress? Quelles sont les ressources à disposition?

## **Prise en main et installation de Wordpress :**

- Téléchargement du kit d'installation de Wordpress sur le site officiel
- Téléchargement d'un logiciel de FTP (File Transfer Protocol)
- Création d'une base de données via notre hébergeur
- Installation et déploiement de Wordpress sur notre serveur

## **Utilisation de l'espace d'administration :**

- Découverte du tableau de bord de Wordpress
- Définir les premiers paramétrages
- Passage en revue des différentes fonctionnalités

## **Créer et organiser les différents contenus :**

- Découverte de l'éditeur Wordpress
- Créer un article (ou Post de blog)
- Créer une page statique
- Gérer ses articles par catégories
- Insérer ses photos et faire des galeries.
- Insérer des vidéos depuis sa bibliothèque ou depuis une plateforme d'hébergement

(Youtube, Dailymotion...)

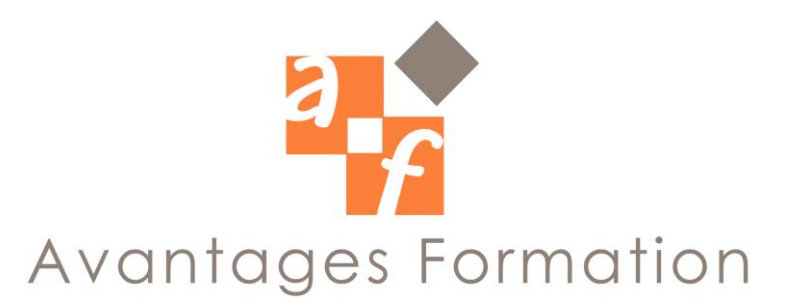

## **Créer des liens hypertextes sur son site :**

- Liens vers d'autres pages de son site (lien interne)
- Liens vers d'autres sites (lien externe)
- Lien vers des documents PDF

#### **Organiser la navigation de son site :**

- Création d'une page d'accueil
- Création d'un menu principal
- Création de menus personnalisés complémentaires

#### **Maquette et design de votre site :**

- Mise en place d'un thème depuis le catalogue Wordpress
- Trouver un thème gratuit ou payant sur le web
- Créer sa propre maquette sur mesure à l'aide d'un logiciel

#### **Etendre les fonctionnalités de son site internet:**

- Comment ajouter une extension sur son site?
- Les principales sources d'extensions Wordpress
- Comment choisir une bonne extension Wordpress
- La compatibilité entre les différentes versions

#### **Quelques exemples de fonctionnalités installées au cours de la formation:**

- Insérer une carte Google Maps
- Créer un formulaire de contact
- Gérer les utilisateurs et leurs droits
- Extension optimisant le référencement naturel
- Mettre son site en mode maintenance
- Mettre son logo dans l'onglet du navigateur web
- Liens vers ses réseaux sociaux